# **Chapter 194**

# **Fisher's Exact Test for Two Proportions**

# **Introduction**

This module computes power and sample size for hypothesis tests of the difference, ratio, or odds ratio of two independent proportions using Fisher's exact test. This procedure assumes that the difference between the two proportions is zero or their ratio is one under the null hypothesis.

The power calculations assume that random samples are drawn from two separate populations.

# **Technical Details**

Suppose you have two populations from which dichotomous (binary) responses will be recorded. The probability (or risk) of obtaining the event of interest in population 1 (the treatment group) is  $p_1$  and in population 2 (the control group) is  $p_2$ . The corresponding failure proportions are given by  $q_1 = 1 - p_1$  and  $q_2 = 1 - p_2$ .

The assumption is made that the responses from each group follow a binomial distribution. This means that the event probability,  $p_i$ , is the same for all subjects within the group and that the response from one subject is independent of that of any other subject.

Random samples of *m* and *n* individuals are obtained from these two populations. The data from these samples can be displayed in a 2-by-2 contingency table as follows

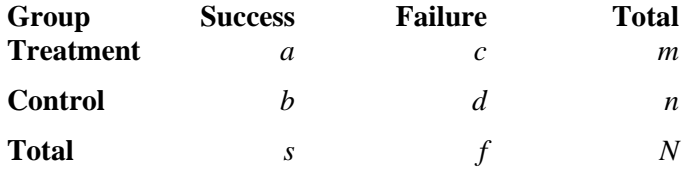

The following alternative notation is also used.

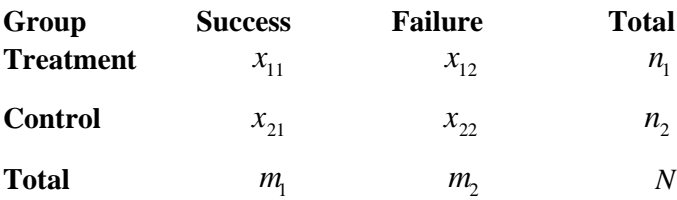

#### **Fisher's Exact Test for Two Proportions**

The binomial proportions  $p_1$  and  $p_2$  are estimated from these data using the formulae

$$
\hat{p}_1 = \frac{a}{m} = \frac{x_{11}}{n_1}
$$
 and  $\hat{p}_2 = \frac{b}{n} = \frac{x_{21}}{n_2}$ 

## **Comparing Two Proportions**

When analyzing studies such as this, one usually wants to compare the two binomial probabilities,  $p_1$  and  $p_2$ . Common measures for comparing these quantities are the difference and the ratio. If the binomial probabilities are expressed in terms of odds rather than probabilities, another common measure is the odds ratio. Mathematically, these comparison parameters are

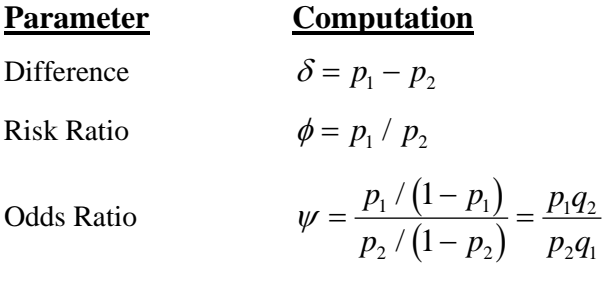

Tests analyzed by this routine are for the *null case*. This refers to the values of the above parameters under the null hypothesis. In the *null case*, the difference is zero and the ratios are one under the null hypothesis.

## **Hypothesis Tests**

Several statistical tests have been developed for testing the inequality of two proportions. For large samples, the powers of the various tests are about the same. However, for small samples, the differences in the powers can be quite large. Hence, it is important to base the power analysis on the test statistic that will be used to analyze the data. If you have not selected a test statistic, you may wish to determine which one offers the best power in your situation. No single test is the champion in every situation, so you must compare the powers of the various tests to determine which to use.

#### **Difference**

The (risk) difference,  $\delta = p_1 - p_2$ , is perhaps the most direct measure for comparing two proportions. Three sets of statistical hypotheses can be formulated:

- 1. *H*<sub>0</sub>:  $p_1 p_2 = 0$  versus  $H_1$ :  $p_1 p_2 \neq 0$ ; this is often called the *two-tailed test*.
- 2. *H*<sub>0</sub>:  $p_1 p_2 \le 0$  versus  $H_1$ :  $p_1 p_2 > 0$ ; this is often called the *upper-tailed test*.
- 3. *H*<sub>0</sub>:  $p_1 p_2 \ge 0$  versus  $H_1$ :  $p_1 p_2 < 0$ ; this is often called the *lower-tailed test*.

The traditional approach for testing these hypotheses has been to use the Pearson chi-square test for large samples, the Yates chi-square for intermediate sample sizes, and the Fisher Exact test for small samples. Recently, some authors have begun questioning this solution. For example, based on exact enumeration, Upton (1982) and D'Agostino (1988) conclude that the Fisher Exact test and Yates test should never be used.

#### **Ratio**

The (risk) ratio,  $\phi = p_1 / p_2$ , is often preferred to the difference when the baseline proportion is small (less than 0.1) or large (greater than 0.9) because it expresses the difference as a percentage rather than an amount. In this null case, the null hypothesized ratio of proportions,  $\phi_0$ , is one. Three sets of statistical hypotheses can be formulated:

- 1.  $H_0: p_1 / p_2 = \phi_0$  versus  $H_1: p_1 / p_2 \neq \phi_0$ ; this is often called the *two-tailed test*.
- 2.  $H_0: p_1 / p_2 \le \phi_0$  versus  $H_1: p_1 / p_2 > \phi_0$ ; this is often called the *upper-tailed test*.
- 3.  $H_0: p_1 / p_2 \ge \phi_0$  versus  $H_1: p_1 / p_2 < \phi_0$ ; this is often called the *lower-tailed test*.

#### **Odds Ratio**

The odds ratio,  $\psi = \frac{O_1}{O_2} = \frac{p_1 / (1 - p_1)}{p_2 / (1 - p_2)} =$  $p_{1}$  / (1 – p)  $p_2 / (1-p)$  $p_1q$  $p_2q$ 1 2  $1'$   $(1 - P_1)$ 2  $(1 \t P_2)$  $142$  $291$ 1 1 /  $\frac{P(1-P_1)}{P(1-P_2)} = \frac{P[1,1]}{P_2q_1}$ , is sometimes used to compare the two proportions because of its

statistical properties and because some experimental designs require its use. In this null case, the null hypothesized odds ratio,  $\psi_0$ , is one. Three sets of statistical hypotheses can be formulated:

- 1.  $H_0: \psi = \psi_0$  versus  $H_1: \psi \neq \psi_0$ ; this is often called the *two-tailed test*.
- 2.  $H_0: \psi \leq \psi_0$  versus  $H_1: \psi > \psi_0$ ; this is often called the *upper-tailed test*.
- 3.  $H_0: \psi \ge \psi_0$  versus  $H_1: \psi < \psi_0$ ; this is often called the *lower-tailed test*.

#### **Power Calculation**

The power for a test statistic that is based on the normal approximation can be computed exactly using two binomial distributions. The following steps are taken to compute the power of such a test.

- 1. Find the critical value (or values in the case of a two-sided test) using the standard normal distribution. The critical value,  $z_{critical}$ , is that value of *z* that leaves exactly the target value of alpha in the appropriate tail of the normal distribution. For example, for an upper-tailed test with a target alpha of 0.05, the critical value is 1.645.
- 2. Compute the value of the test statistic,  $z_t$ , for every combination of  $x_{11}$  and  $x_{21}$ . Note that  $x_{11}$  ranges from 0 to  $n_1$ , and  $x_{21}$  ranges from 0 to  $n_2$ . A small value (around 0.0001) can be added to the zero cell counts to avoid numerical problems that occur when the cell value is zero.
- 3. If  $z_t > z_{critical}$ , the combination is in the rejection region. Call all combinations of  $x_{11}$  and  $x_{21}$  that lead to a rejection the set *A.*
- 4. Compute the power for given values of  $p_1$  and  $p_2$  as

$$
1-\beta=\sum_{A} {n_1 \choose x_{11}} p_1^{x_{11}} q_1^{n_1-x_{11}} {n_2 \choose x_{21}} p_2^{x_{21}} q_2^{n_2-x_{21}}.
$$

5. Compute the actual value of alpha achieved by the design by substituting  $p_2$  for  $p_1$  to obtain

$$
\alpha^* = \sum_A {n_1 \choose x_{11}} p_2^{x_{11}} q_2^{n_1 - x_{11}} {n_2 \choose x_{21}} p_2^{x_{21}} q_2^{n_2 - x_{21}}
$$
  
= 
$$
\sum_A {n_1 \choose x_{11}} {n_2 \choose x_{21}} p_2^{x_{11} + x_{21}} q_2^{n_1 + n_2 - x_{11} - x_{21}}.
$$

#### **PASS Sample Size Software [NCSS.com](http://www.ncss.com/)**

#### **Fisher's Exact Test for Two Proportions**

When the values of  $n_1$  and  $n_2$  are large (say over 200), these formulas may take a little time to evaluate. In this case, a large sample approximation may be used.

### **Fisher's Exact Test**

The most useful reference we found for power analysis of Fisher's Exact test was in the StatXact 5 (2001) documentation. The material presented here is summarized from Section 26.3 (pages 866 – 870) of the StatXact-5 documentation. In this case, the test statistic is

$$
T = -\ln\left[\frac{\binom{n_1}{x_1}\binom{n_2}{x_2}}{\binom{N}{m}}\right]
$$

The null distribution of T is based on the hypergeometric distribution. It is given by

$$
\Pr(T \ge t | m, H_0) = \sum_{A(m)} \frac{\binom{n_1}{x_1} \binom{n_2}{x_2}}{\binom{N}{m}}
$$

where

$$
A(m) = \{ \text{all pairs } x_1, x_2 \text{ such that } x_1 + x_2 = m \text{, given } T \ge t \}
$$

Conditional on *m*, the critical value,  $t_a$ , is the smallest value of *t* such that

$$
\Pr(T \ge t_\alpha | m, H_0) \le \alpha
$$

The power is defined as

$$
1 - \beta = \sum_{m=0}^{N} P(m) \Pr(T \ge t_{\alpha} | m, H_1)
$$

where

$$
Pr(T \ge t_{\alpha} | m, H_{1}) = \sum_{A(m, T \ge t_{\alpha})} \left[ \frac{b(x_{1}, n_{1}, p_{1}) b(x_{2}, n_{2}, p_{2})}{\sum_{A(m)} b(x_{1}, n_{1}, p_{1}) b(x_{2}, n_{2}, p_{2})} \right]
$$
  
\n
$$
P(m) = Pr(x_{1} + x_{2} = m | H_{1})
$$
  
\n
$$
= b(x_{1}, n_{1}, p_{1}) b(x_{2}, n_{2}, p_{2})
$$
  
\n
$$
b(x, n, p) = {n \choose x} p^{x} (1-p)^{n-x}
$$

When the normal approximation is used to compute power, the result is based on the pooled, continuity corrected Z test.

#### **Fisher's Exact Test for Two Proportions**

#### **Z Test (or Chi-Square Test) with Continuity Correction (Pooled and Unpooled)**

Frank Yates is credited with proposing a correction to the Pearson Chi-Square test for the lack of continuity in the binomial distribution. However, the correction was in common use when he proposed it in 1922. Although this test is often expressed directly as a Chi-Square statistic, it is expressed here as a *z* statistic so that it can be more easily used for one-sided hypothesis testing.

Both *pooled* and *unpooled* versions of this test have been discussed in the statistical literature. The pooling refers to the way in which the standard error is estimated. In the pooled version, the two proportions are averaged, and only one proportion is used to estimate the standard error. In the unpooled version, the two proportions are used separately.

The continuity corrected z-test is

$$
z = \frac{(\hat{p}_1 - \hat{p}_2) + \frac{F}{2} \left(\frac{1}{n_1} + \frac{1}{n_2}\right)}{\hat{\sigma}_D}
$$

where *F* is -1 for lower-tailed, 1 for upper-tailed, and both -1 and 1 for two-sided hypotheses.

#### **Pooled Version**

$$
\hat{\sigma}_D = \sqrt{\hat{p}(1-\hat{p}) \left(\frac{1}{n_1} + \frac{1}{n_2}\right)}
$$

$$
\hat{p} = \frac{n_1 \hat{p}_1 + n_2 \hat{p}_2}{n_1 + n_2}
$$

**Unpooled Version**

$$
\hat{\sigma}_D = \sqrt{\frac{\hat{p}_1(1-\hat{p}_1)}{n_1} + \frac{\hat{p}_2(1-\hat{p}_2)}{n_2}}
$$

# **Example 1 – Finding Power**

A study is being designed to study the effectiveness of a new treatment. Historically, the standard treatment has enjoyed a 60% cure rate. Researchers want to compute the power of the two-sided *z*-test at group sample sizes ranging from 50 to 650 for detecting differences of 0.05 and 0.10 in the cure rate at the 0.05 significance level.

## **Setup**

This section presents the values of each of the parameters needed to run this example. First, from the PASS Home window, load the procedure window. You may then make the appropriate entries as listed below, or open **Example 1** by going to the **File** menu and choosing **Open Example Template**.

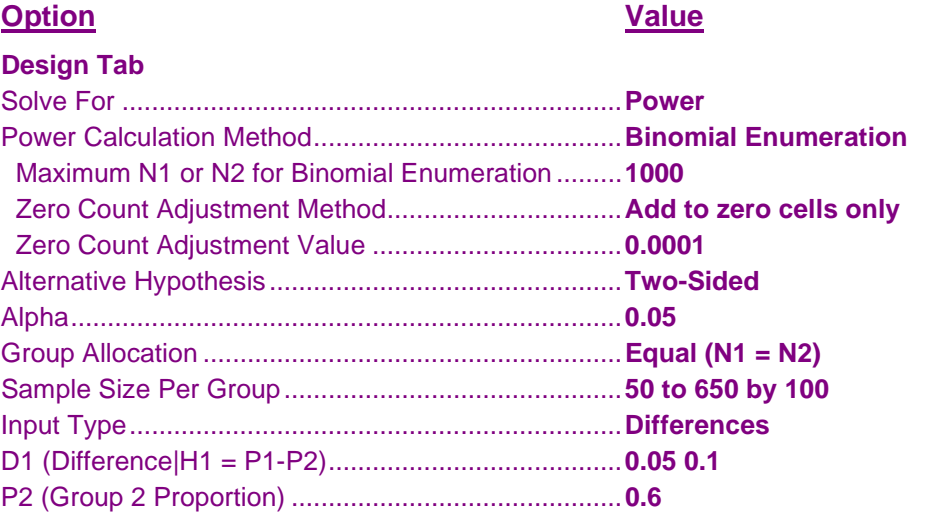

## **Output**

Click the Calculate button to perform the calculations and generate the following output.

#### **Numeric Results**

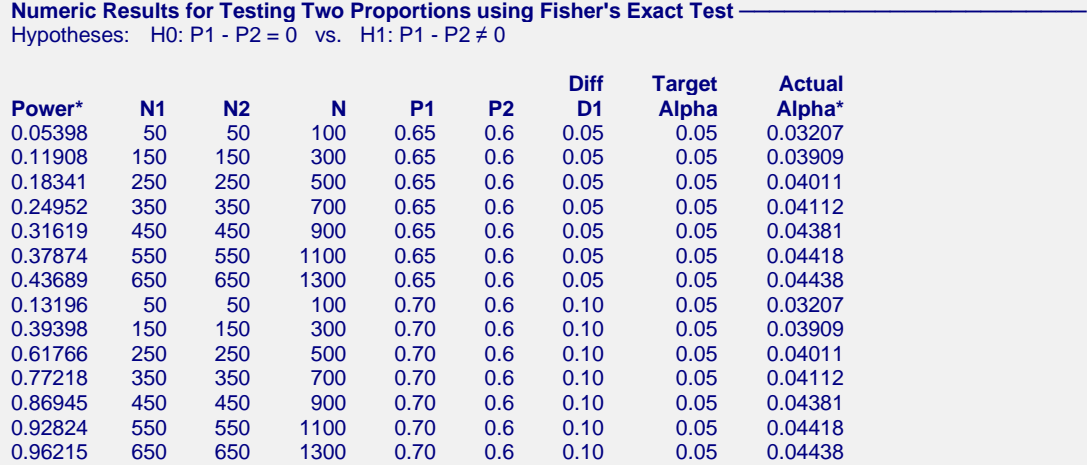

\* Power was computed using binomial enumeration of all possible outcomes. Actual alpha is only computed for two-sided tests.

#### **References**

Bennett, B.M, and Hsu, P. 1960. 'On the power function of the exact test for the 2x2 contingency table', Biometrika, Volume 47, page 363-398.

Chow, S.C., Shao, J., Wang, H., and Lokhnygina, Y. 2018. Sample Size Calculations in Clinical Research, Third Edition. Chapman & Hall/CRC. Boca Raton, Florida.

Julious, Steven A. 2010. Sample Sizes for Clinical Trials. CRC Press. New York.

Machin, D., Campbell, M., Tan, S.B., and Tan, S.H. 2018. Sample Size Tables for Clinical, Laboratory and Epidemiology Studies, 4th Edition. John Wiley & Sons. Hoboken, NJ.

Ryan, Thomas P. 2013. Sample Size Determination and Power. John Wiley & Sons. Hoboken, New Jersey.

#### **Report Definitions**

Power is the probability of rejecting a false null hypothesis.

N1 and N2 are the number of items sampled from each population.

N is the total sample size, N1 + N2.

P1 is the proportion for Group 1 at which power and sample size calculations are made. This is the treatment or experimental group.

P2 is the proportion for Group 2. This is the standard, reference, or control group.

D1 is the difference P1 - P2 assumed for power and sample size calculations.

Target Alpha is the input probability of rejecting a true null hypothesis. Actual Alpha is the value of alpha that is actually achieved.

#### Summary Statements ·

Group sample sizes of 50 in group 1 and 50 in group 2 achieve 5% power to detect a difference between the group proportions of 0.05. The proportion in group 1 (the treatment group) is assumed to be 0.6 under the null hypothesis and 0.65 under the alternative hypothesis. The proportion in group 2 (the control group) is 0.6. The test statistic used is the two-sided Fisher's Exact Test. The significance level of the test is targeted at 0.05. The significance level actually achieved by this design is 0.03207.

#### **Power Detail Report for Testing Two Proportions using Fisher's Exact Test -**Hypotheses: H0: P1 - P2 = 0 vs. H1: P1 - P2  $\neq$  0

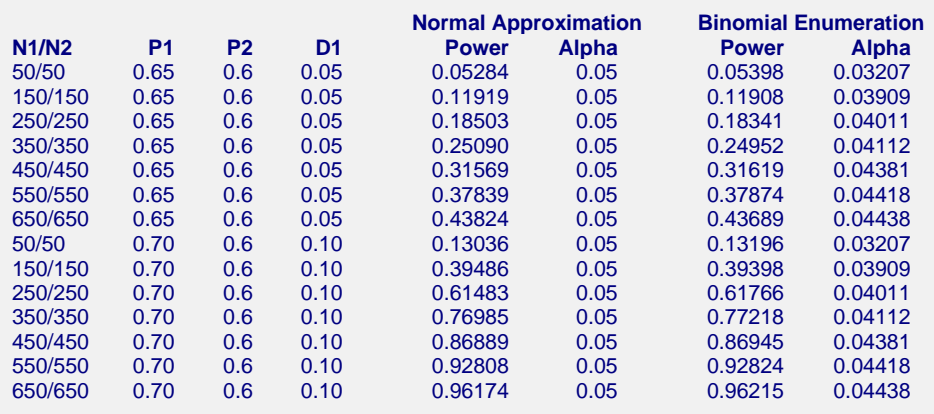

This report shows the values of each of the parameters, one scenario per row. Notice that the approximate power values are close to the binomial enumeration values for almost all sample sizes.

#### **Chart Section**

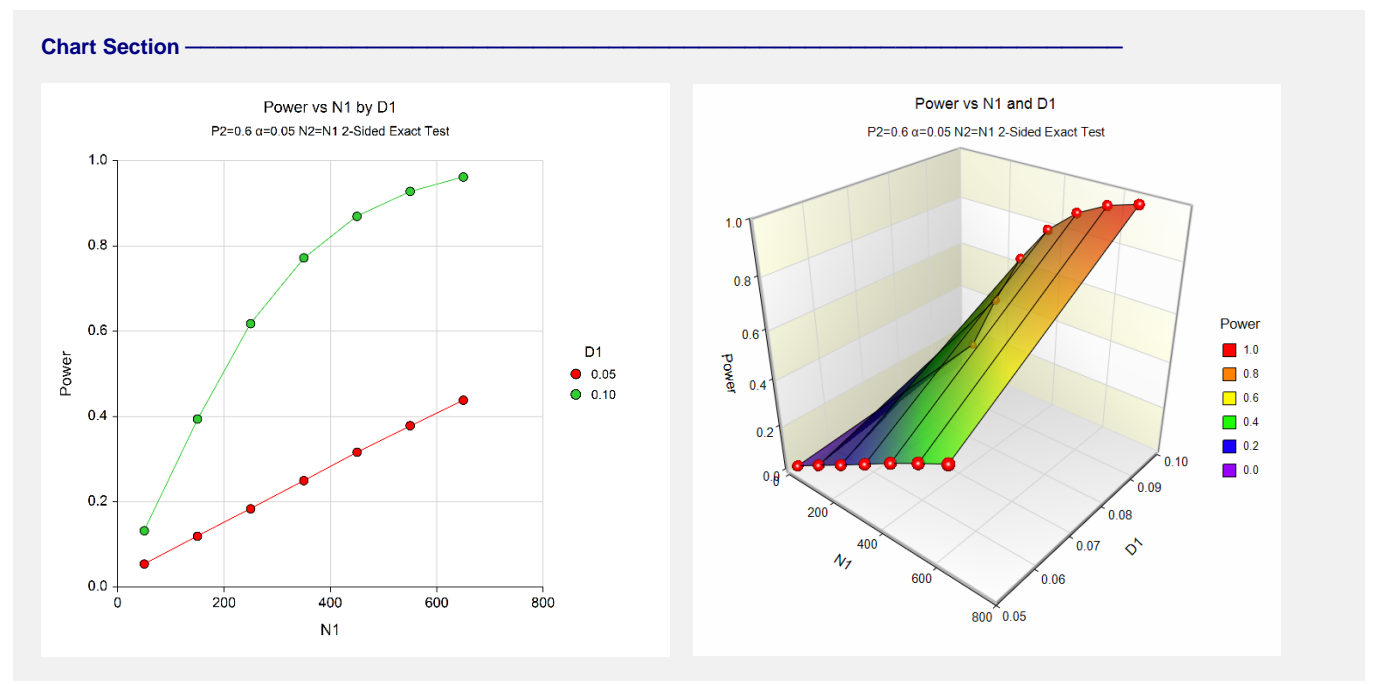

The values from the table are displayed on the above charts.

# **Example 2 – Finding the Sample Size**

A clinical trial is being designed to test effectiveness of new drug in reducing mortality. Suppose the current cure rate during the first year is 0.44. The sample size should be large enough to detect a difference in the cure rate of 0.10. Assuming the test statistic is a two-sided Fisher's Exact test with a significance level of 0.05, what sample size will be necessary to achieve 90% power?

## **Setup**

This section presents the values of each of the parameters needed to run this example. First, from the PASS Home window, load the procedure window. You may then make the appropriate entries as listed below, or open **Example 2** by going to the **File** menu and choosing **Open Example Template**.

## **Option Value**

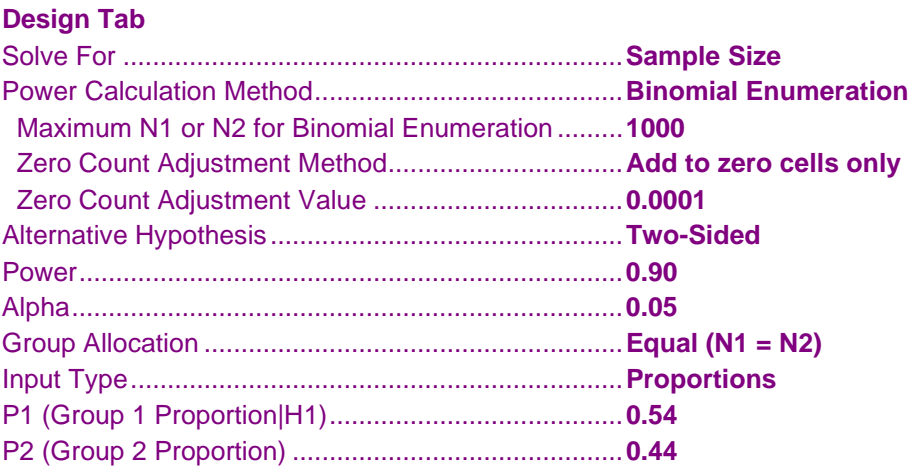

## **Output**

Click the Calculate button to perform the calculations and generate the following output.

#### **Numeric Results**

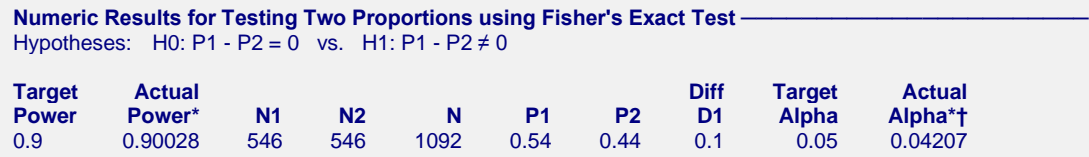

\* Power was computed using binomial enumeration of all possible outcomes. Actual alpha is only computed for two-sided tests.

† Warning: When solving for sample size with power computed using binomial enumeration, the target alpha level is not guaranteed. Actual alpha may be greater than target alpha in some cases. We suggest that you investigate sample sizes near the solution to find designs with an actual alpha you are willing to tolerate.

The required sample size is 546 per group.

As an exercise, change the Power Calculation Method to "Normal Approximation". When this is done, the sample size is 543—not much of a difference from the 546 that was found by exact power calculation. The actual alpha is 0.04207 which is close to the target of 0.05.

# **Example 3 – Validation using Bennett and Hsu (1960)**

Bennett and Hsu (1960), page 396, present an example using Fisher's Exact test in which  $P1 = 0.8$ ,  $P2 = 0.2$ ,  $N1 =$  $10, N2 = 10$ , and alpha = 0.05. Assuming a one-sided test and equal sample allocation, they calculate the power to be 0.8054.

## **Setup**

This section presents the values of each of the parameters needed to run this example. First, from the PASS Home window, load the procedure window. You may then make the appropriate entries as listed below, or open **Example 3** by going to the **File** menu and choosing **Open Example Template**.

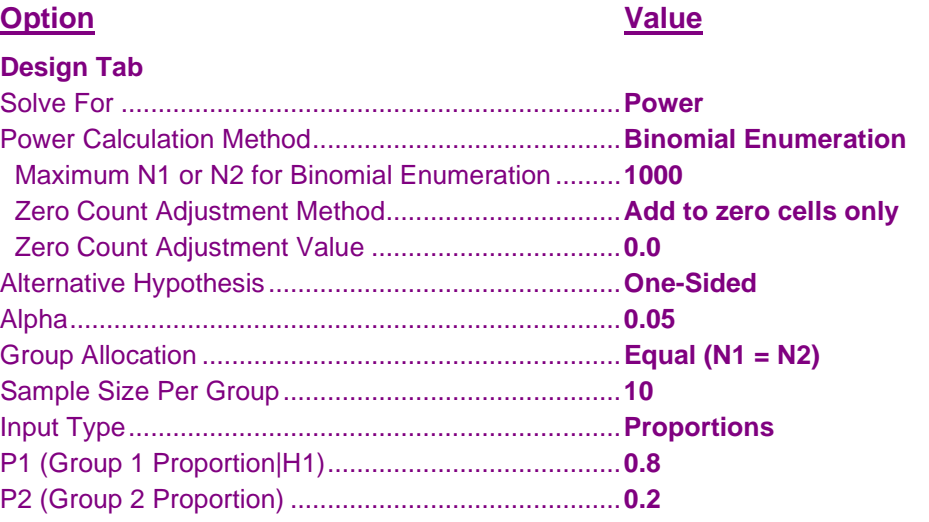

## **Output**

Click the Calculate button to perform the calculations and generate the following output.

#### **Numeric Results**

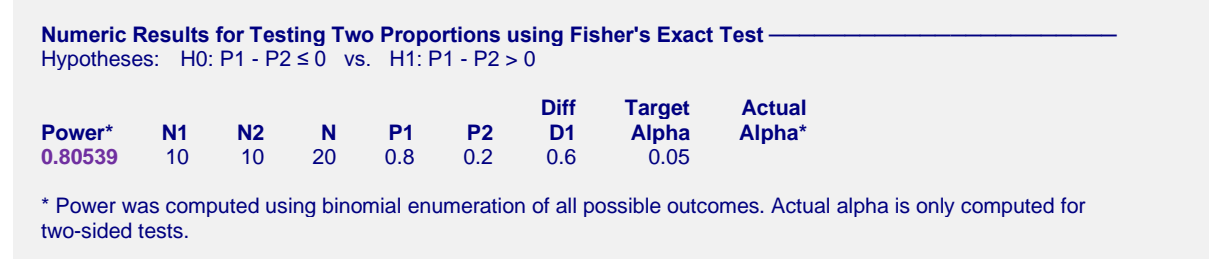

**PASS** found the power to be 0.80539, which matches the result in the journal.